## **Cronograma del Taller**  "Secuenciación y análisis de datos de microbiomas usando el equipo MiSeq de Illumina"

Este taller está dividido en dos partes. En la primera se realizará la preparación de librerías del gen 16S en el CIBCM y se secuenciarán las mismas en el MiSeq de Illumina. La segunda parte corresponde al análisis de los datos en la plataforma Galaxy, así como desde el command line en el cluster del CNCA.

## **Instructores:**

Sarah Craig, PhD, de The Pennsylvania State University impartirá toda la parte del trabajo en laboratorio de la generación de secuencias en el MiSeq.

Daniel Blankenberg, PhD, de Cleveland Clinic Lerner Research Institute impartirá la parte de análisis de datos usando la plataforma Galaxy y desde el command line.

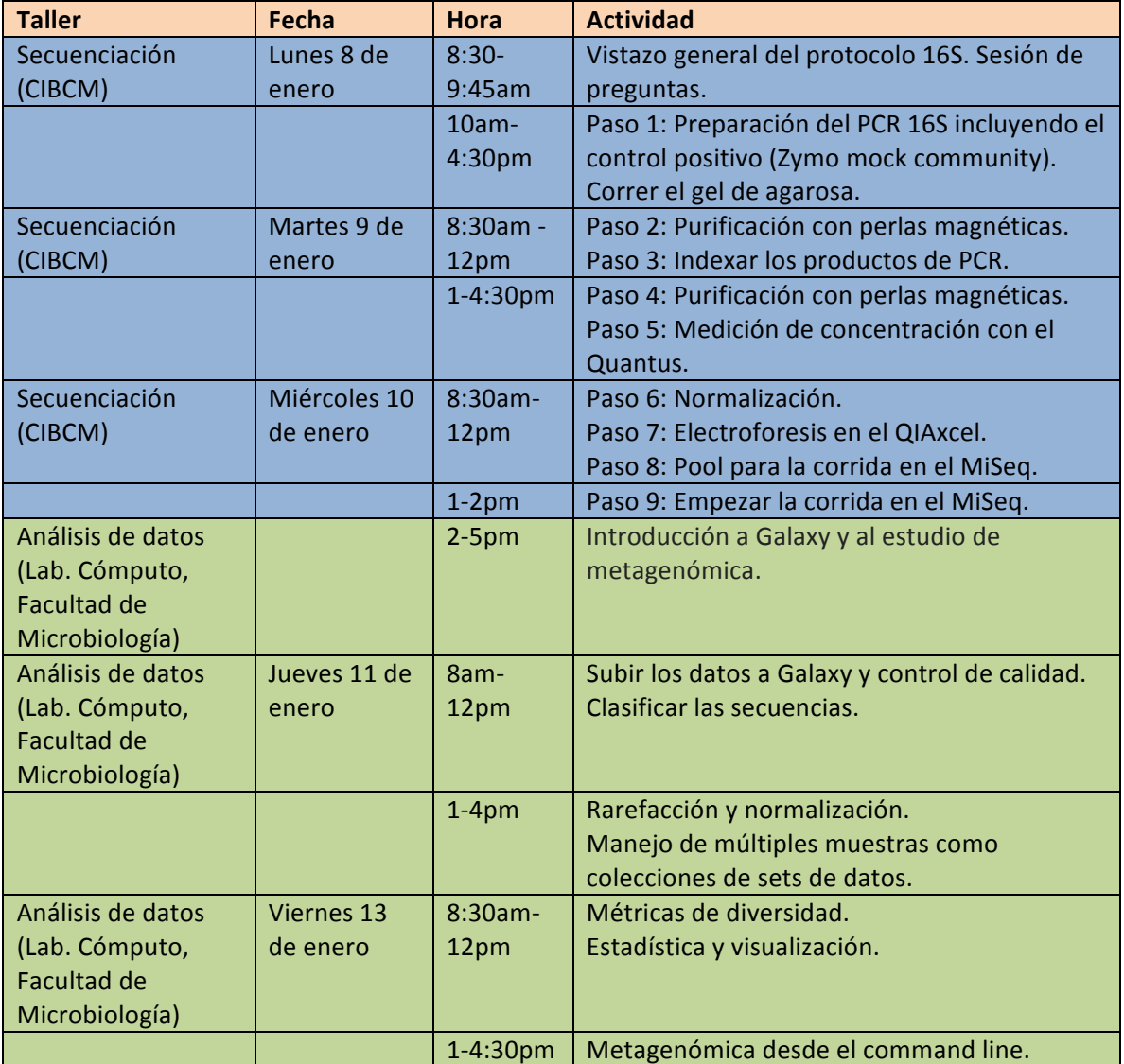